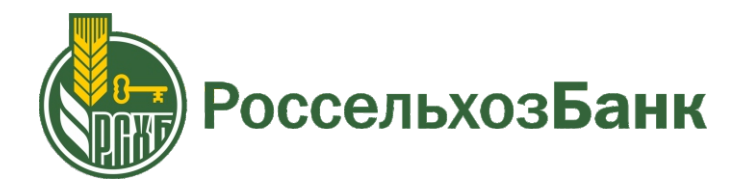

## **Инструкция по пополнению лицевого счета в мобильном приложении**

**1** Для пополнения лицевого счета через

приложении «Россельхозбанка», введя

мобильное приложение

«Россельхозбанка» необходимо авторизоваться в мобильном

логин и пароль или ПИН-код.

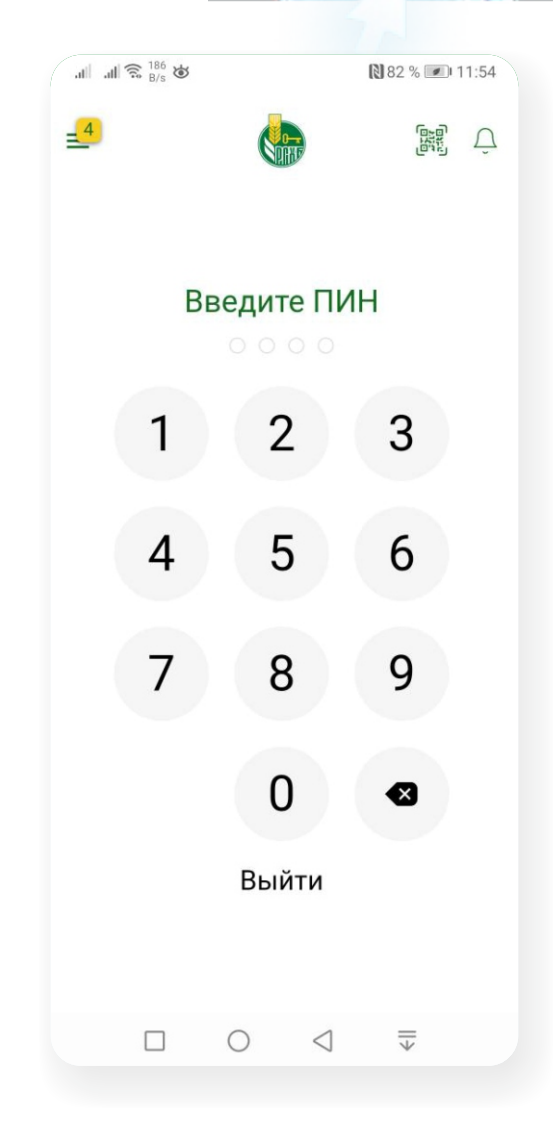

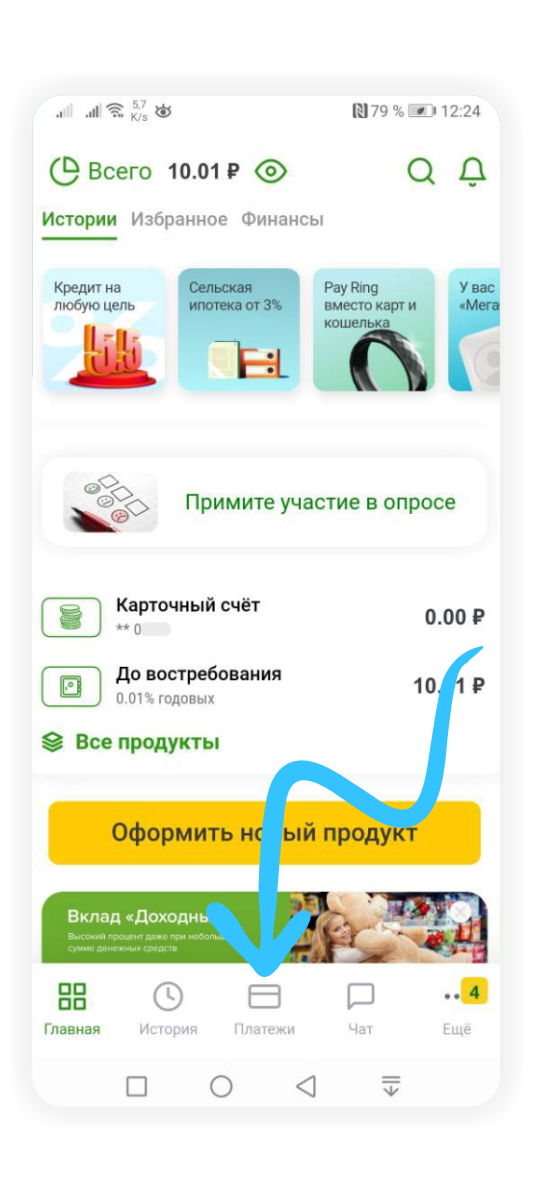

**2** На главной странице мобильного приложения перейдите в раздел «Платежи».

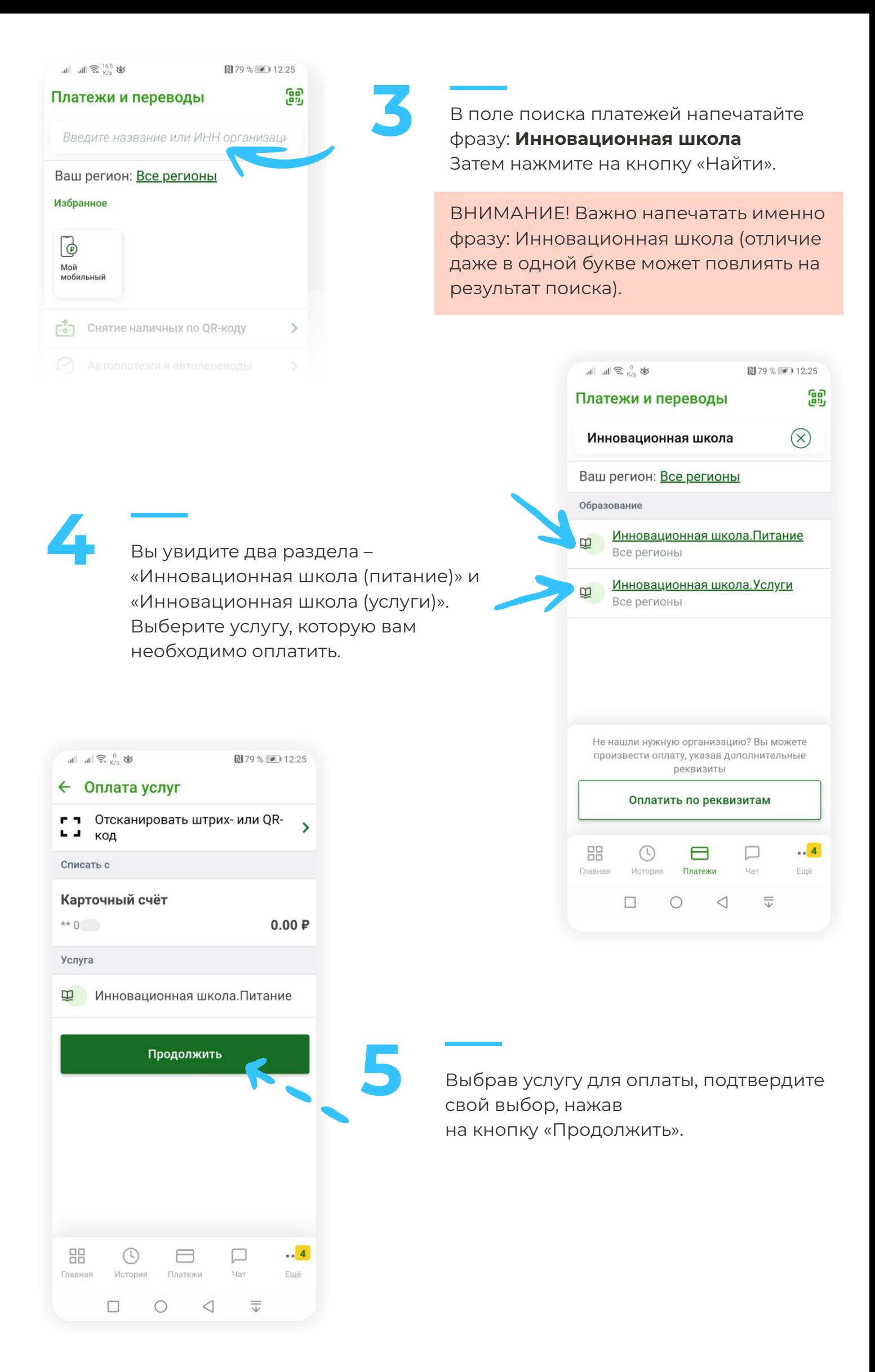

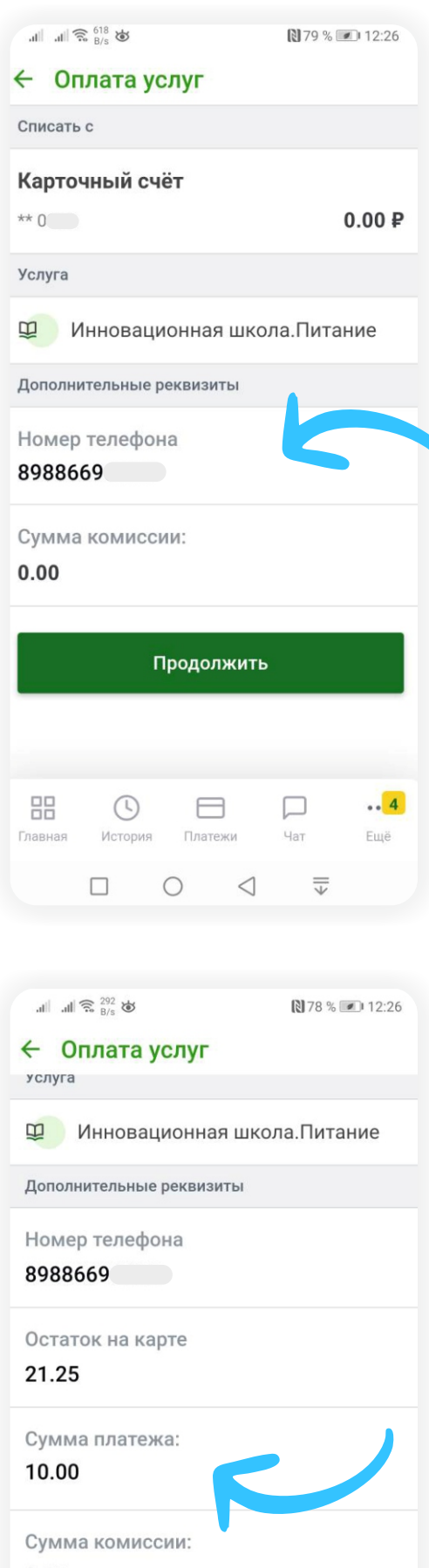

 $0.00$ 

К оплате:

## $0.00$

 $\ddotsc$ 嘂  $\Box$  $\mathbb{O}$  $\Box$ История Главная Платежи Чат Ещё  $\begin{array}{ccccccccc} \Box & \circ & \circ & \circ \end{array}$  $\overline{u}$ 

Подтвердив назначение платежа, необходимо ввести номер лицевого счета и сумму платежа. Если лицевой счет введен верно, мобильное приложение отобразит на экране баланс лицевого счета в системе «Инновационная школа» и предложит ввести сумму платежа.

**6**

Введите сумму, которую вы собираетесь пополнить, и нажмите кнопку «Далее».

Лицевым счетом является номер телефона родителя/учащегося, который был внесен сотрудником учебного заведения в программу «Инновационная школа». В случае если номер лицевого счета не был внесен в программу сотрудником учебного заведения или вы забыли номер телефона, который вы указывали в качестве лицевого счета для регистрации в программе «Инновационная школа», вам необходимо обратиться к классному руководителю или сотруднику учебного заведения, ответственного за проект «Инновационная школа», для уточнения, изменения или регистрации лицевого счета в системе.

 $\frac{1}{\sqrt{2}}$   $\frac{1}{\sqrt{2}}$   $\frac{1}{\sqrt{2}}$   $\frac{1}{\sqrt{2}}$ 

 $12:26$ 

## ← Оплата услуг

Дополнительные реквизиты

Номер телефона

8988669

Остаток на карте

21.25

Сумма платежа: 10.00

Сумма комиссии:

 $0.00$ 

К оплате:

 $0.00$ 

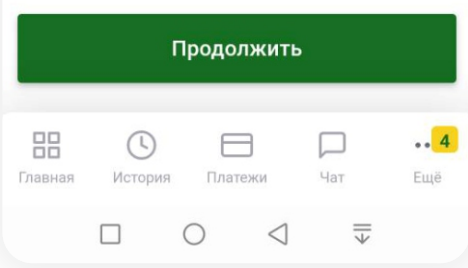

7

Проверьте правильность данных и нажмите «Продолжить», после чего на ваш телефон будет отправлено СМС с кодом, который необходимо ввести в открывшемся окошке. После введения правильного кода платеж будет обработан.

## **Bcë!**

Проверьте зачисление денежных средств в личном кабинете на сайте in-shkola.ru или в мобильном приложении «Аргус.Школа».